## PoliteMail API Entity Directory

Last Modified on 08/06/2024 11:53 am EDT

## PoliteMail API Entity Directory

**The API Directory is in the process of being updated; some endpoints listed may have changed or have been deprecated in version 5.0, and so you may encounter 404 or 500 errors. In the interim, please contact Customer Support is you need additional assistance.**

Click here to go to an Odata conventions site that will assist you with creating URLs for API.

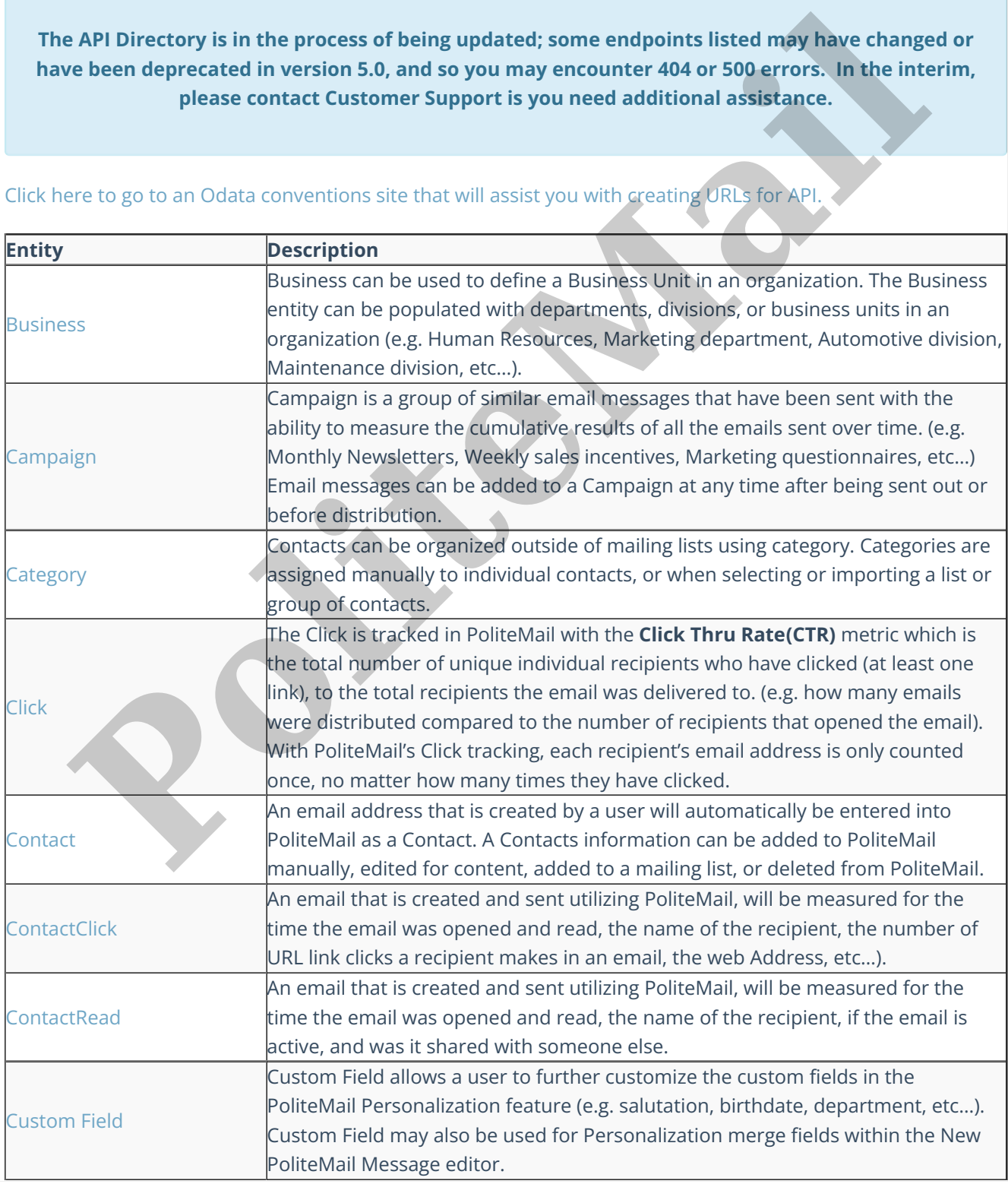

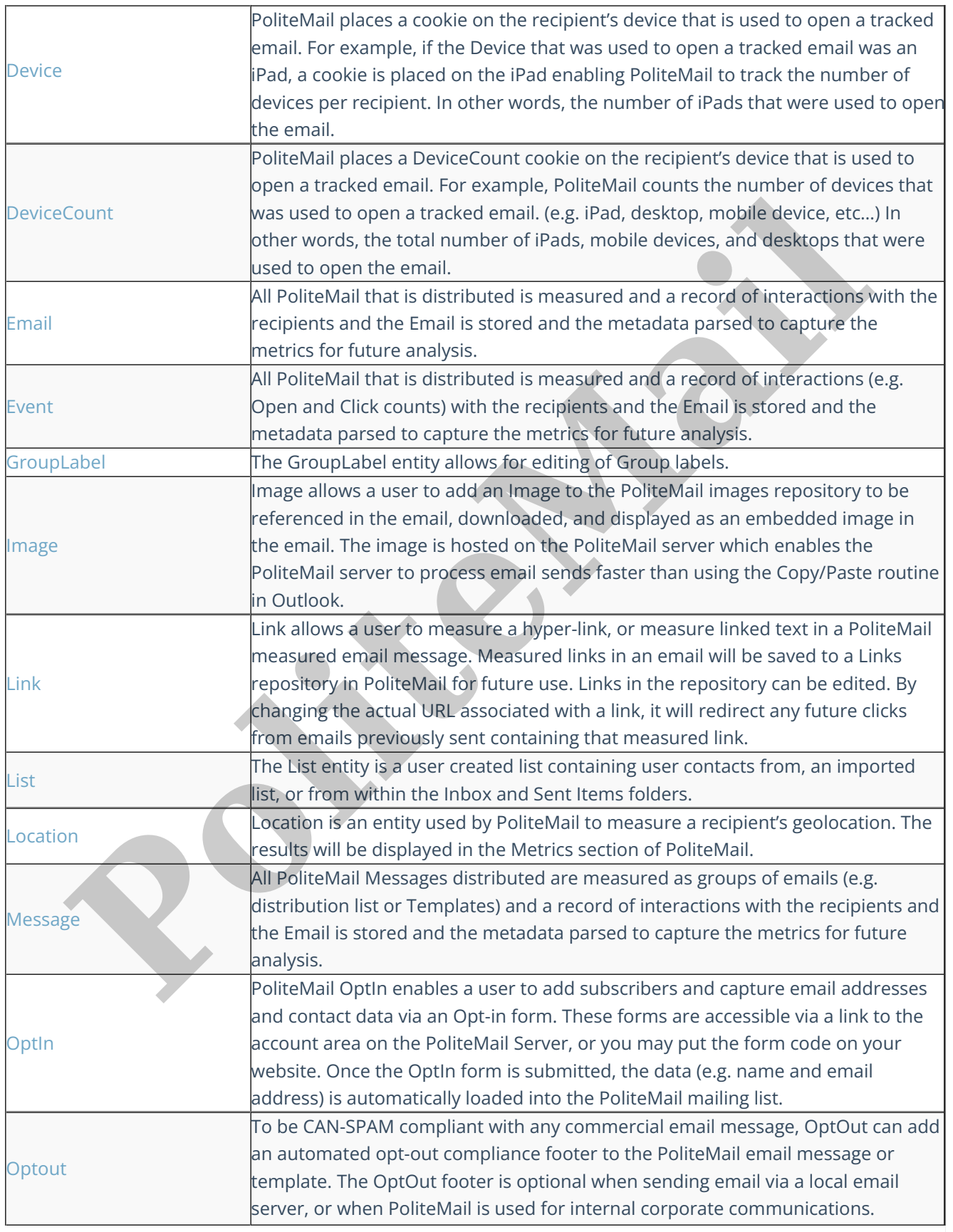

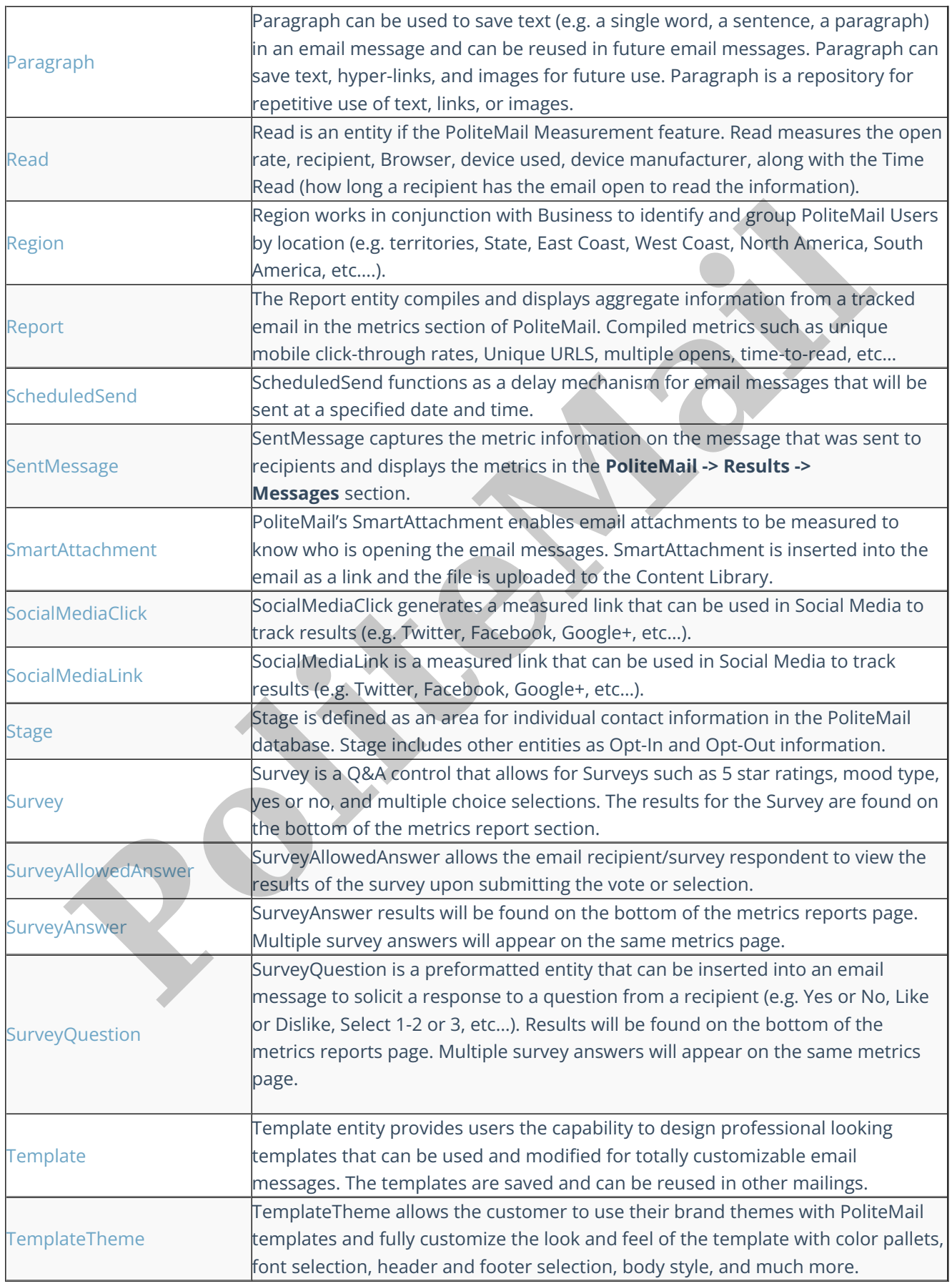

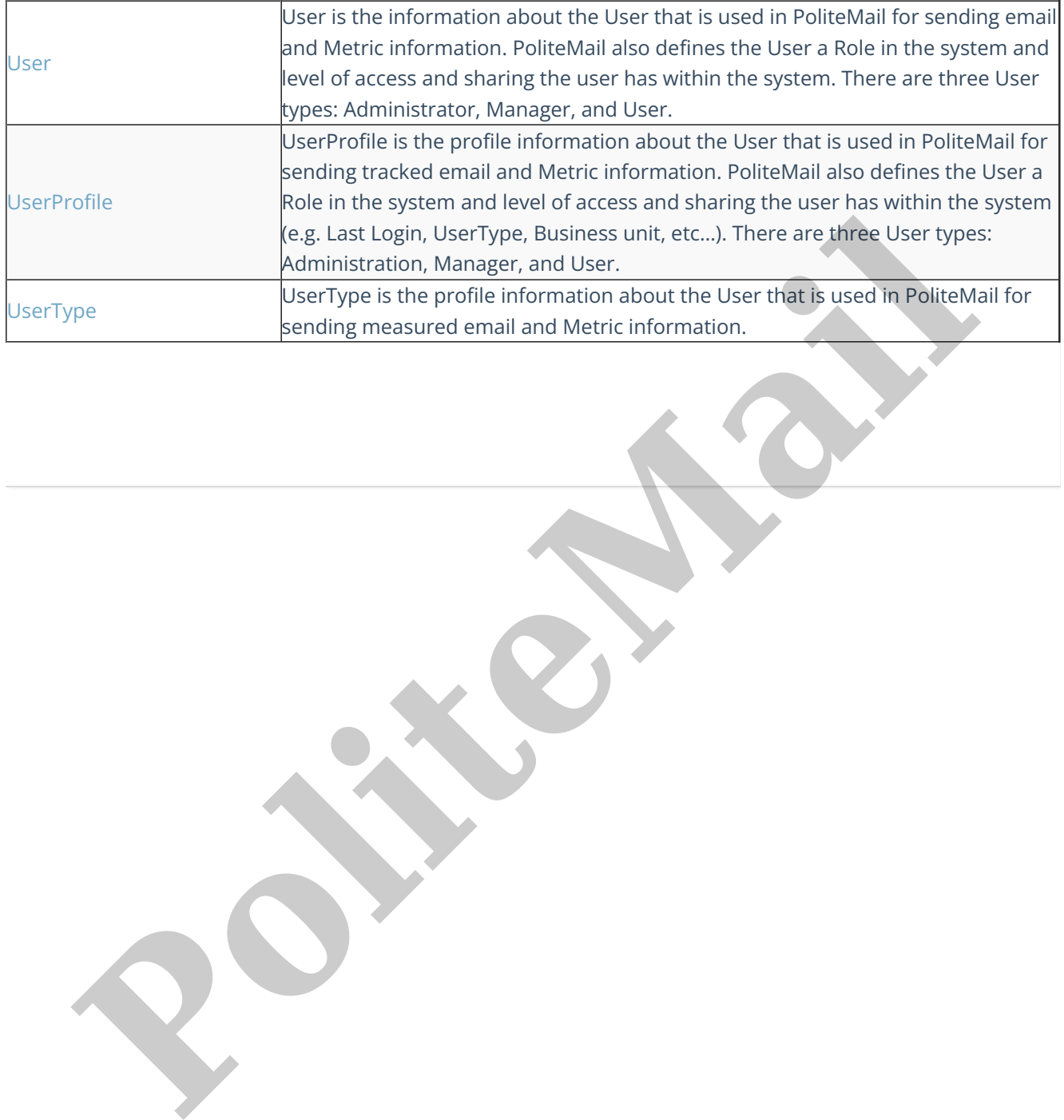